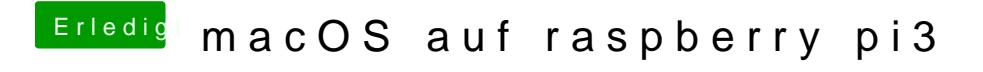

Beitrag von eliteSchwein vom 28. Februar 2017, 20:59

Gleich mal auf meine test SD Karte drauf flashen